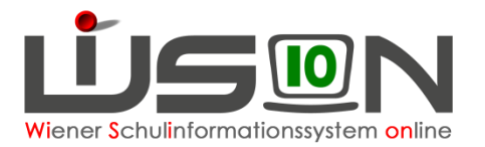

## **Übersicht / Checkliste der Verwaltungsarbeiten mit Hilfe von WiSion® im Jahreskreislauf**

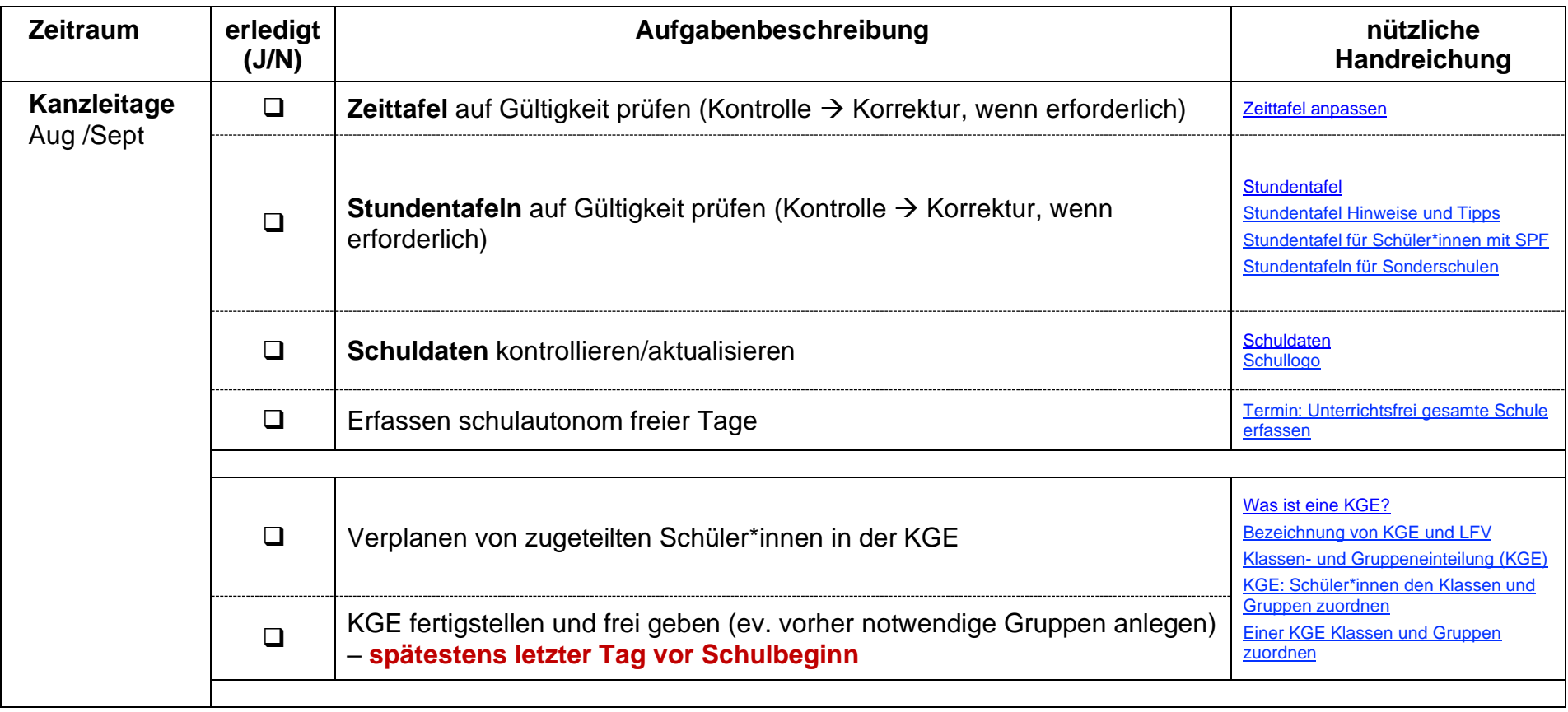

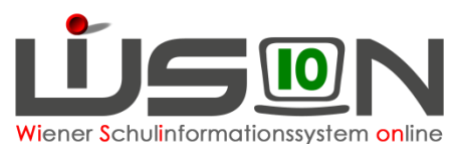

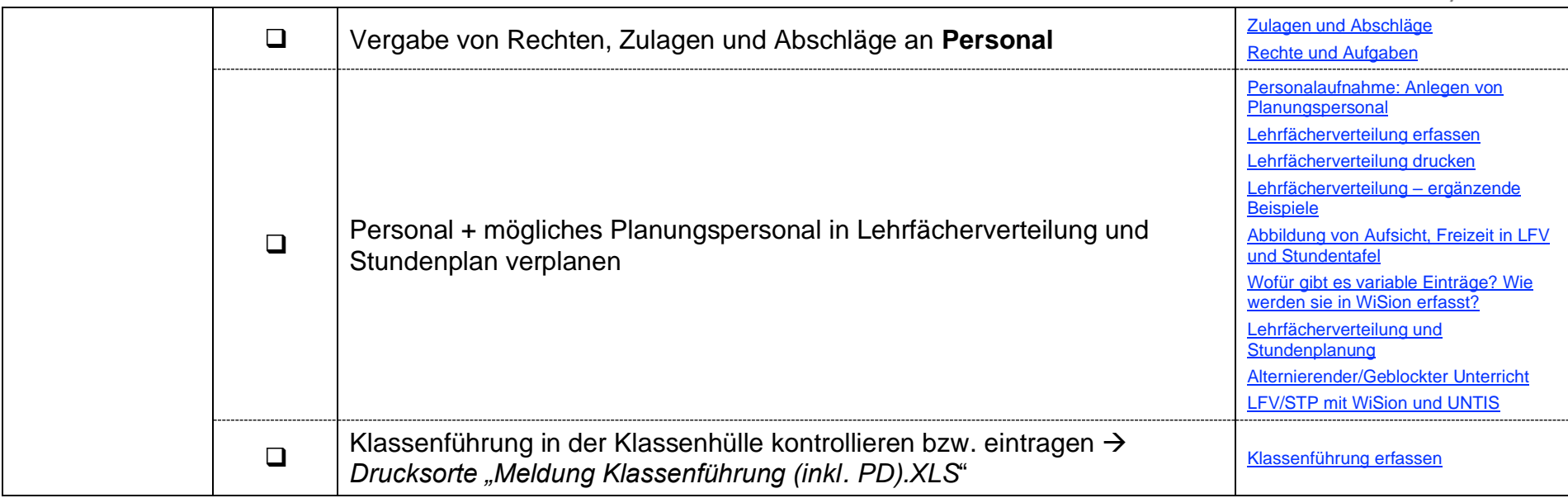

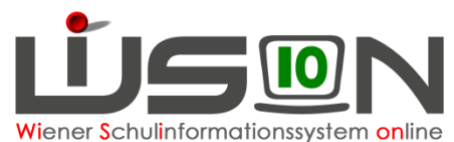

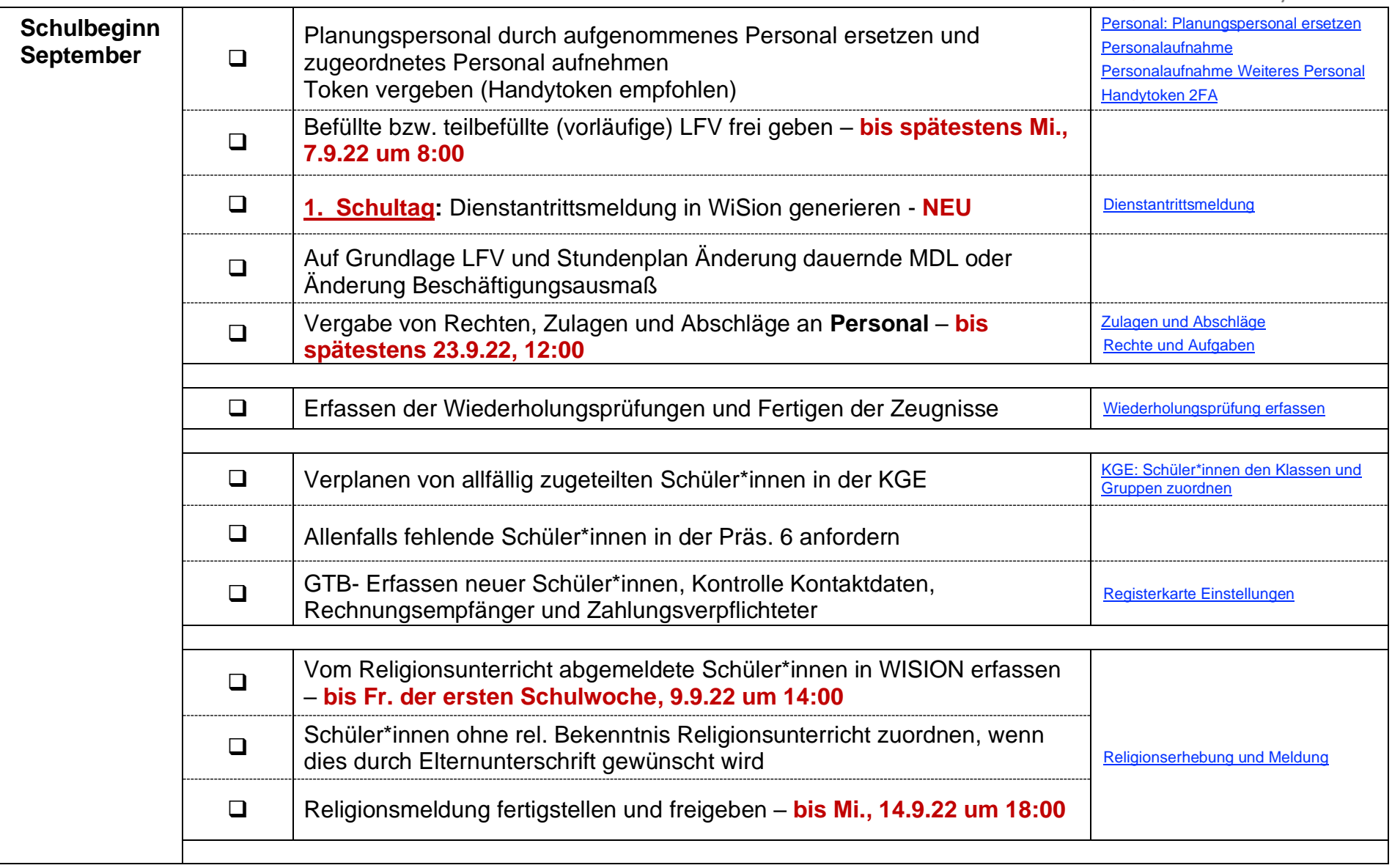

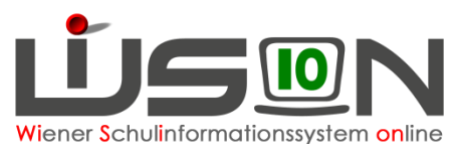

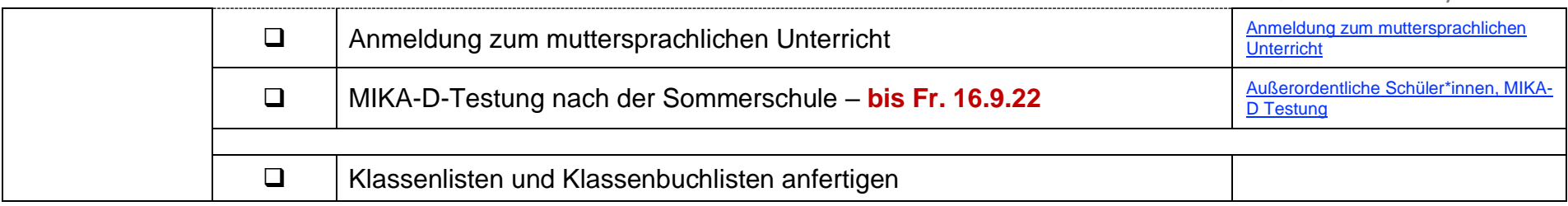

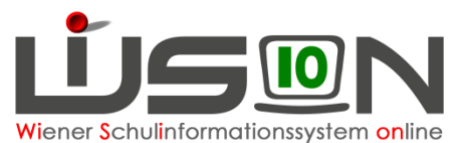

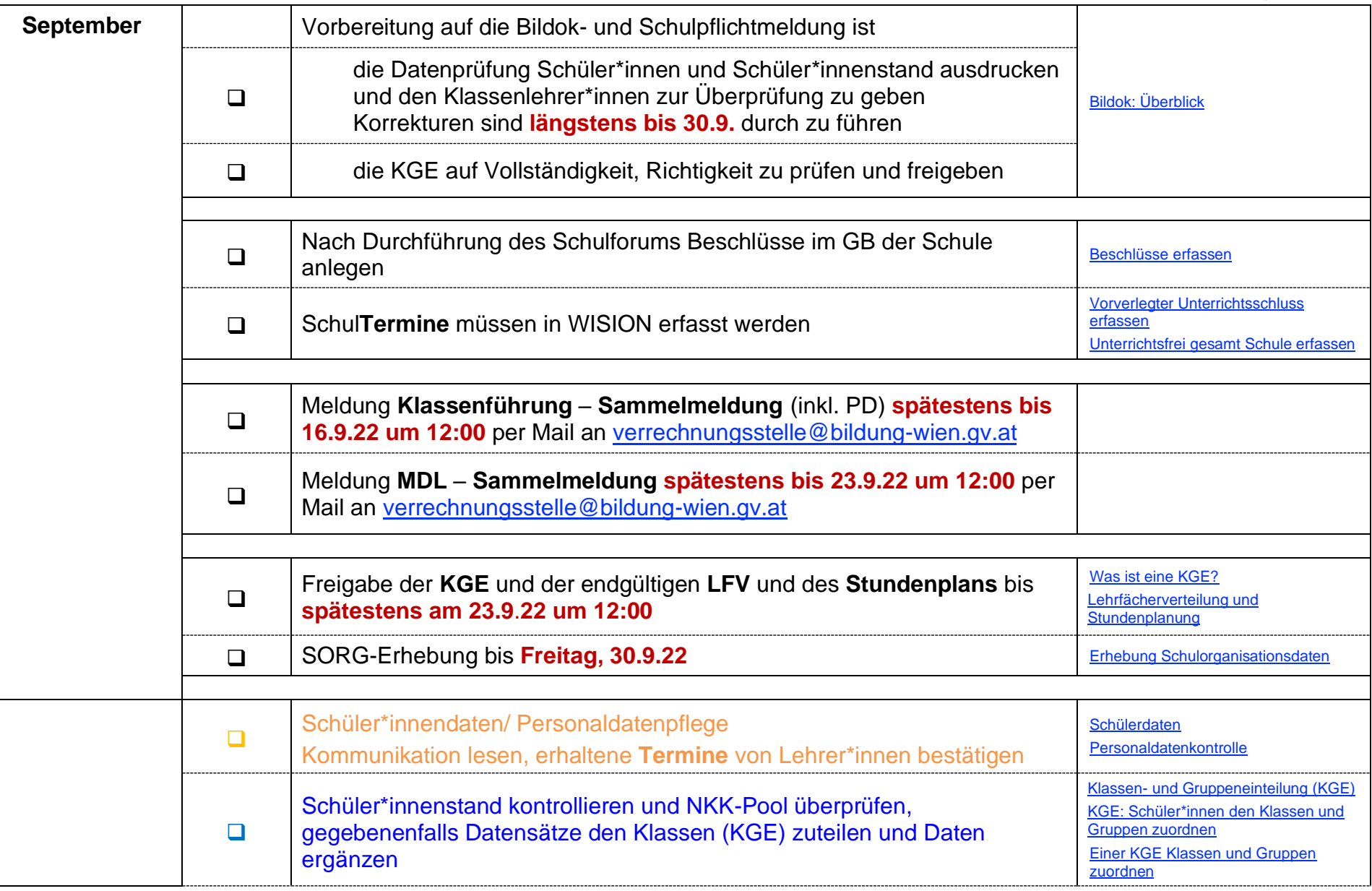

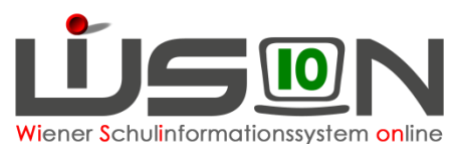

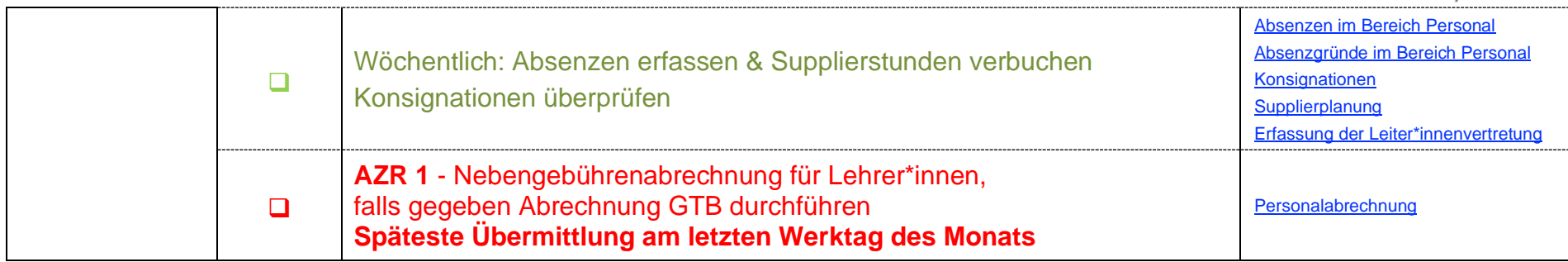

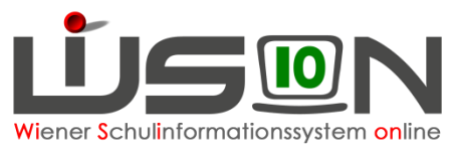

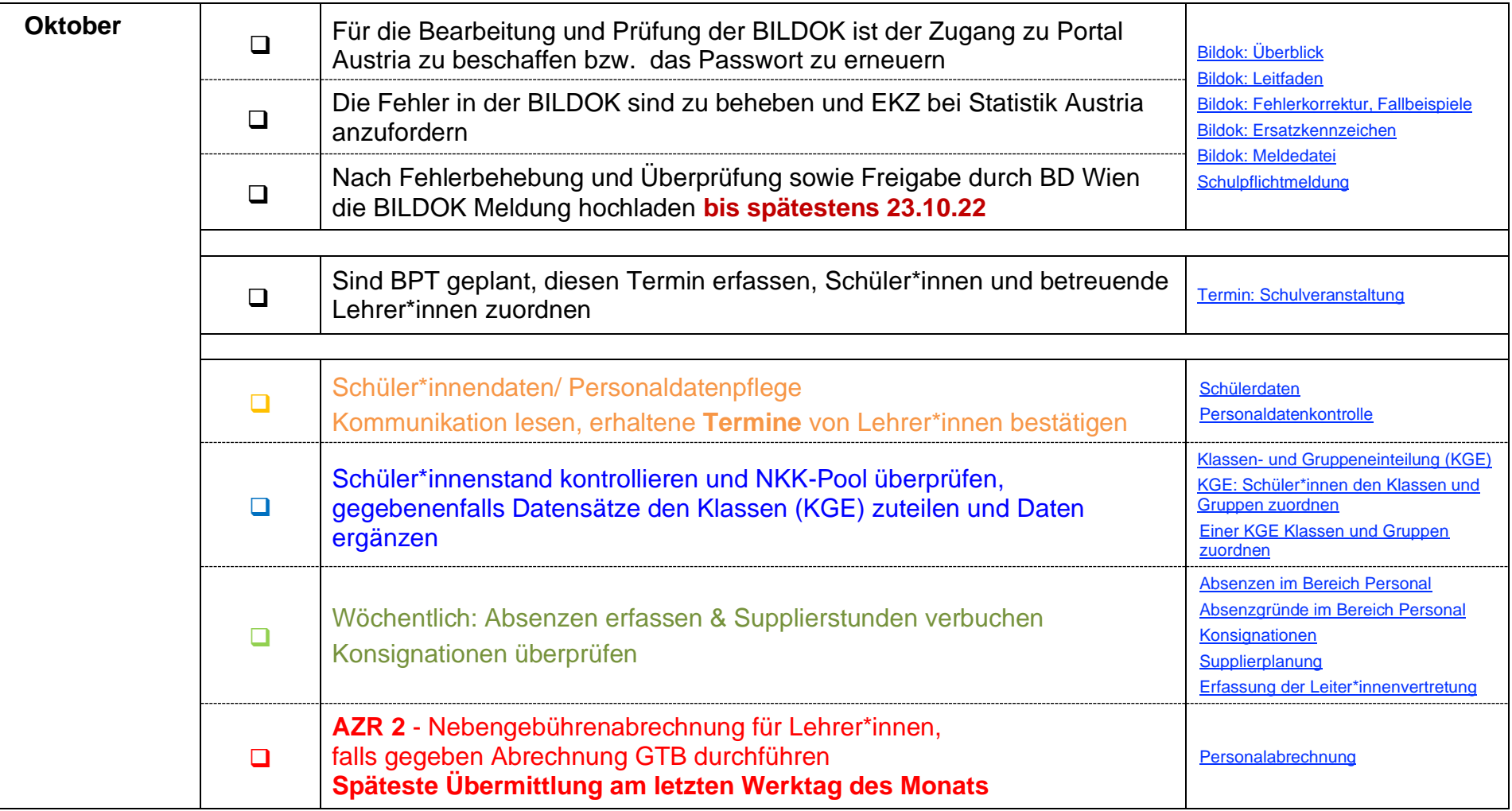

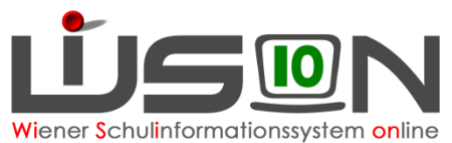

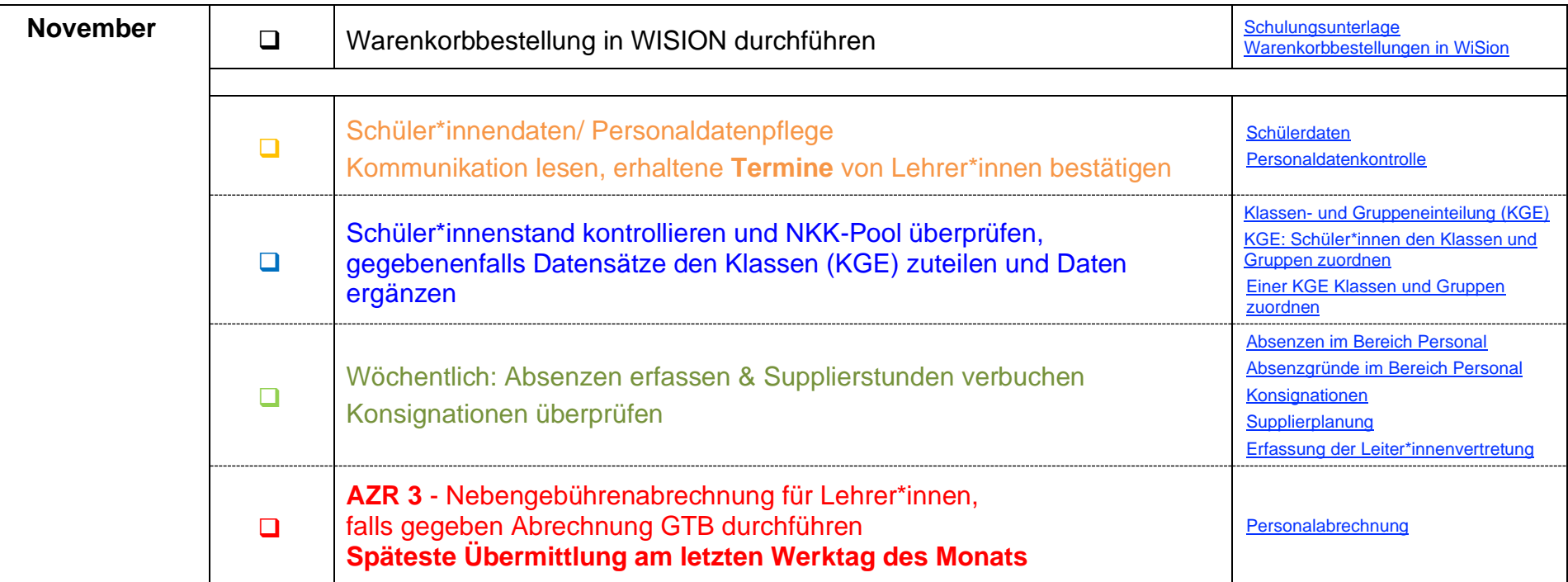

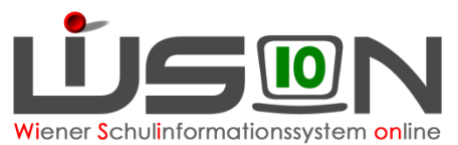

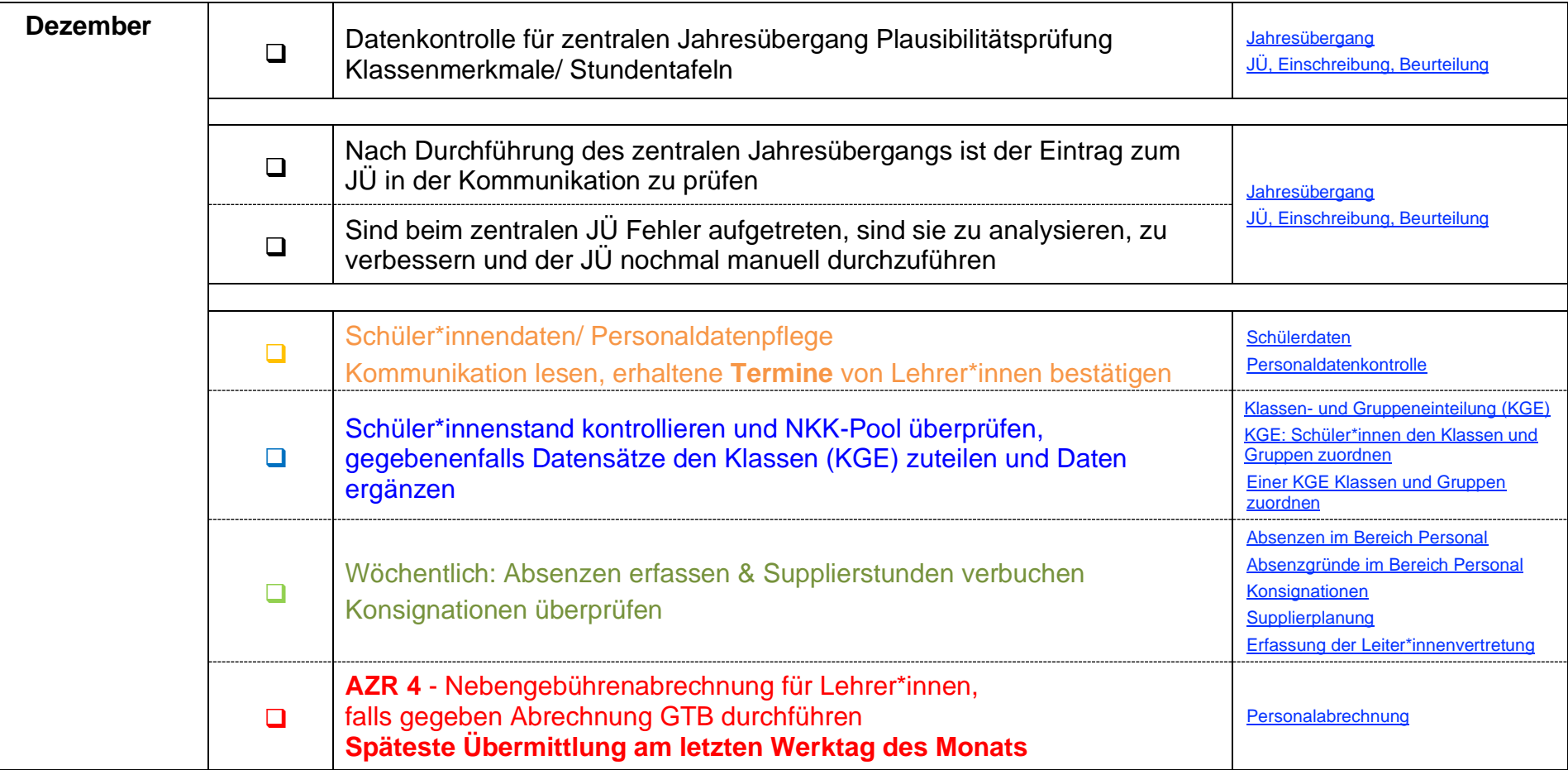

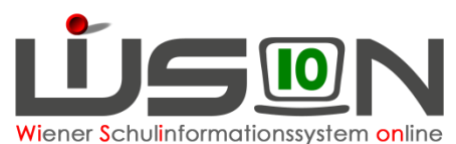

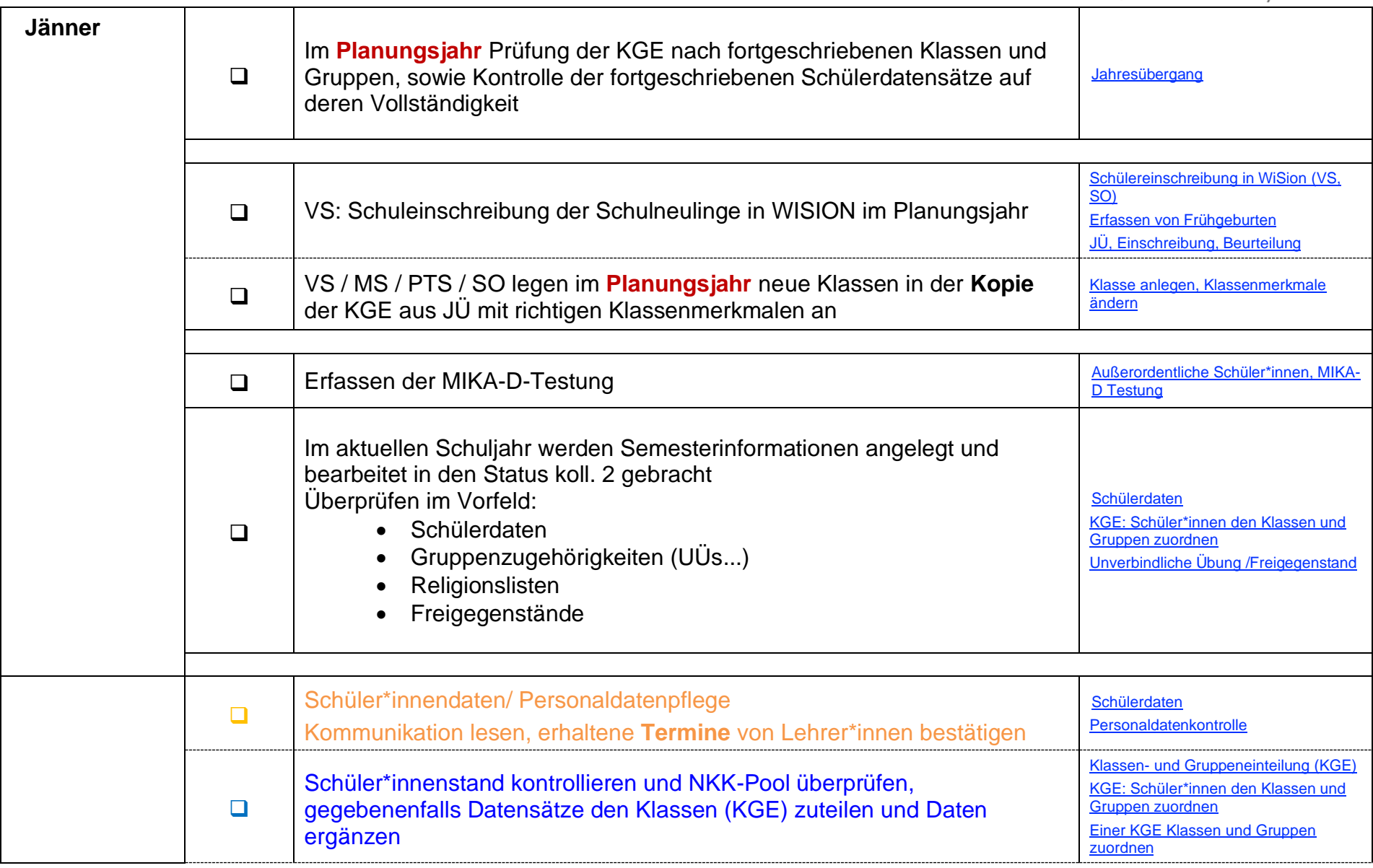

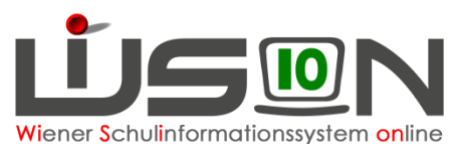

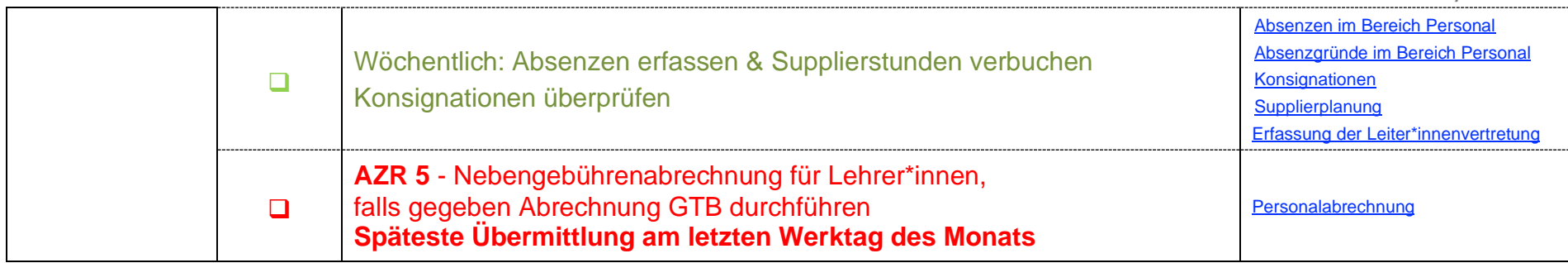

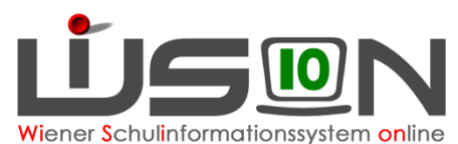

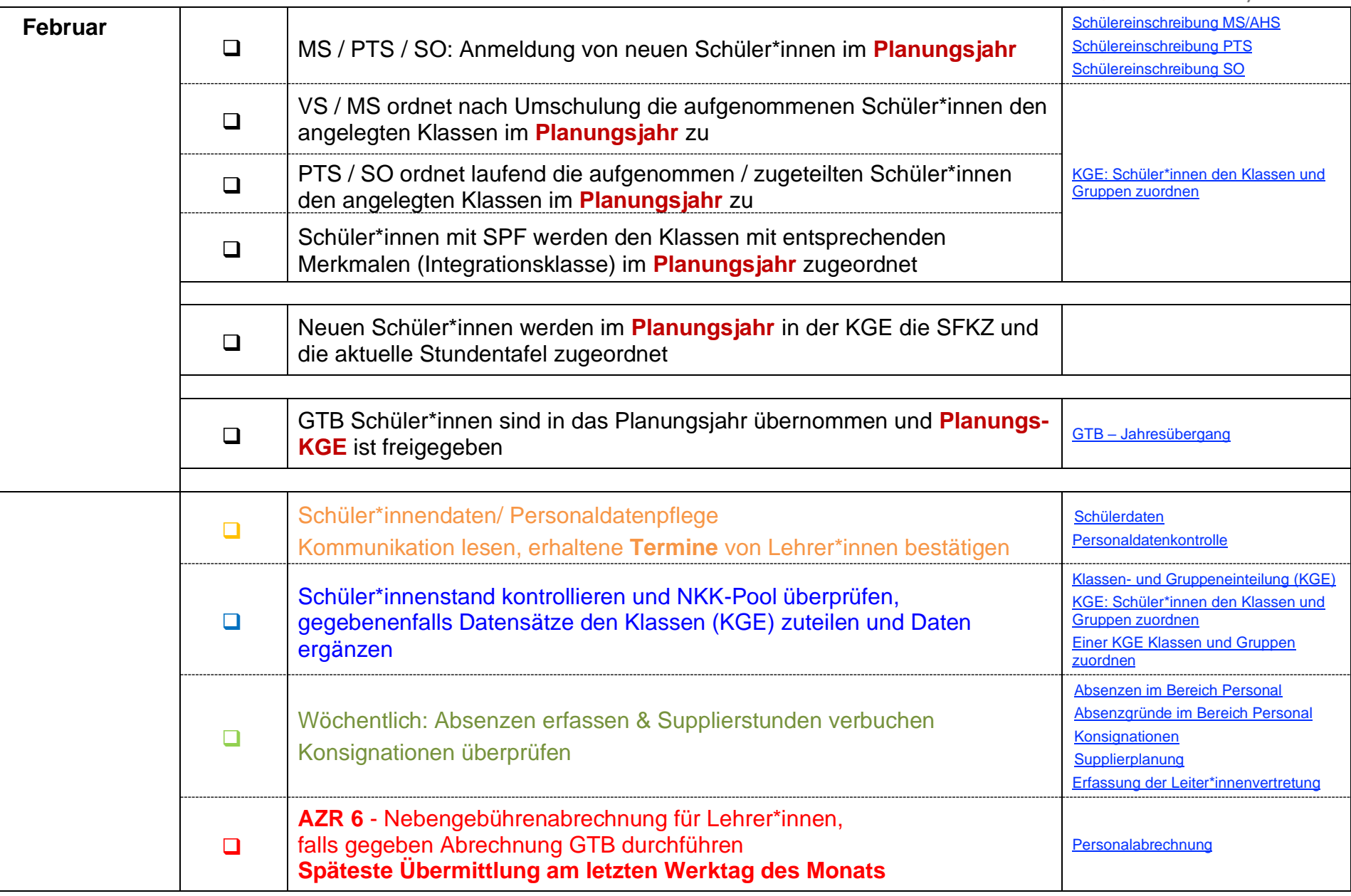

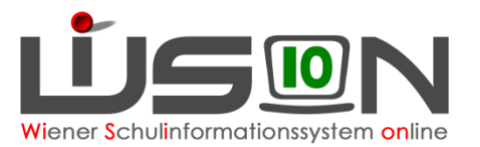

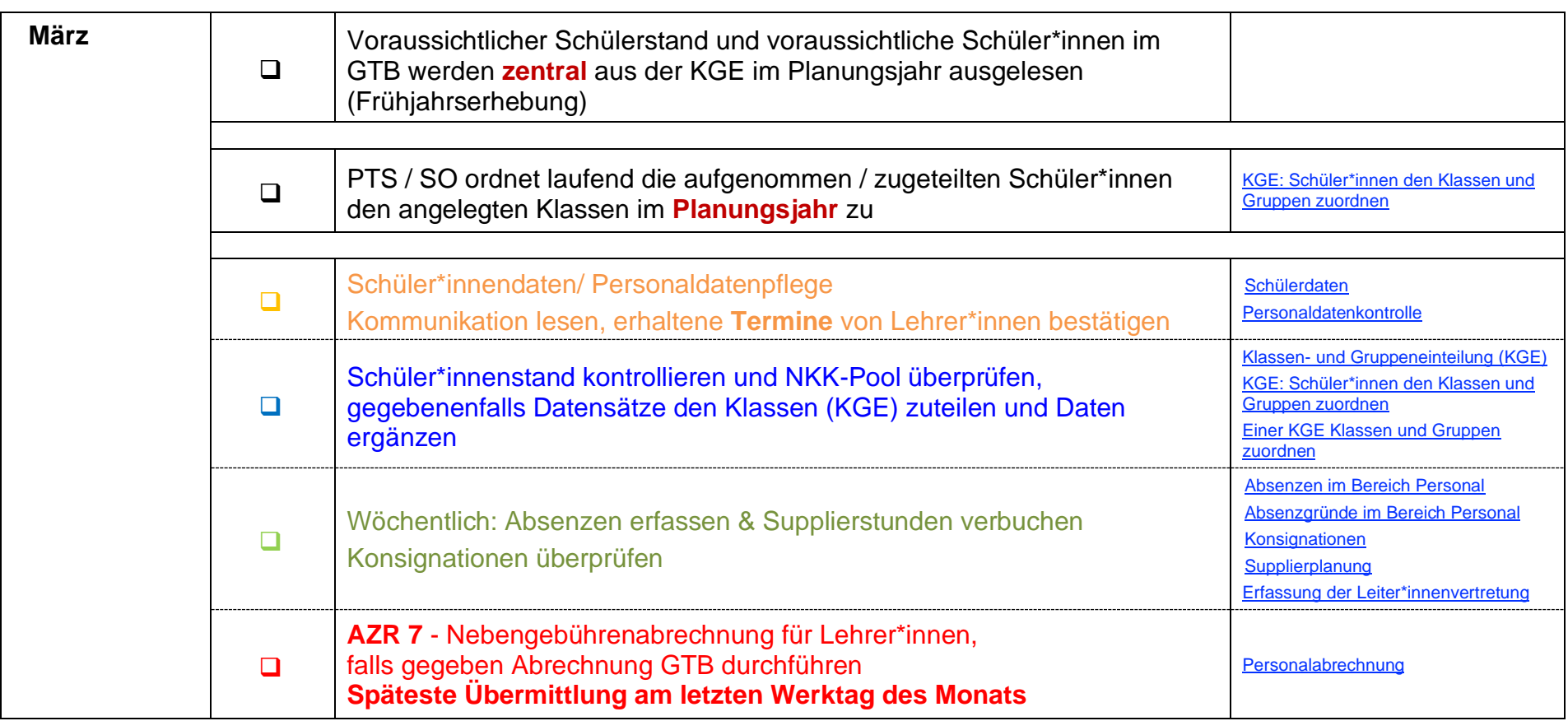

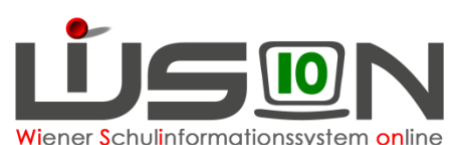

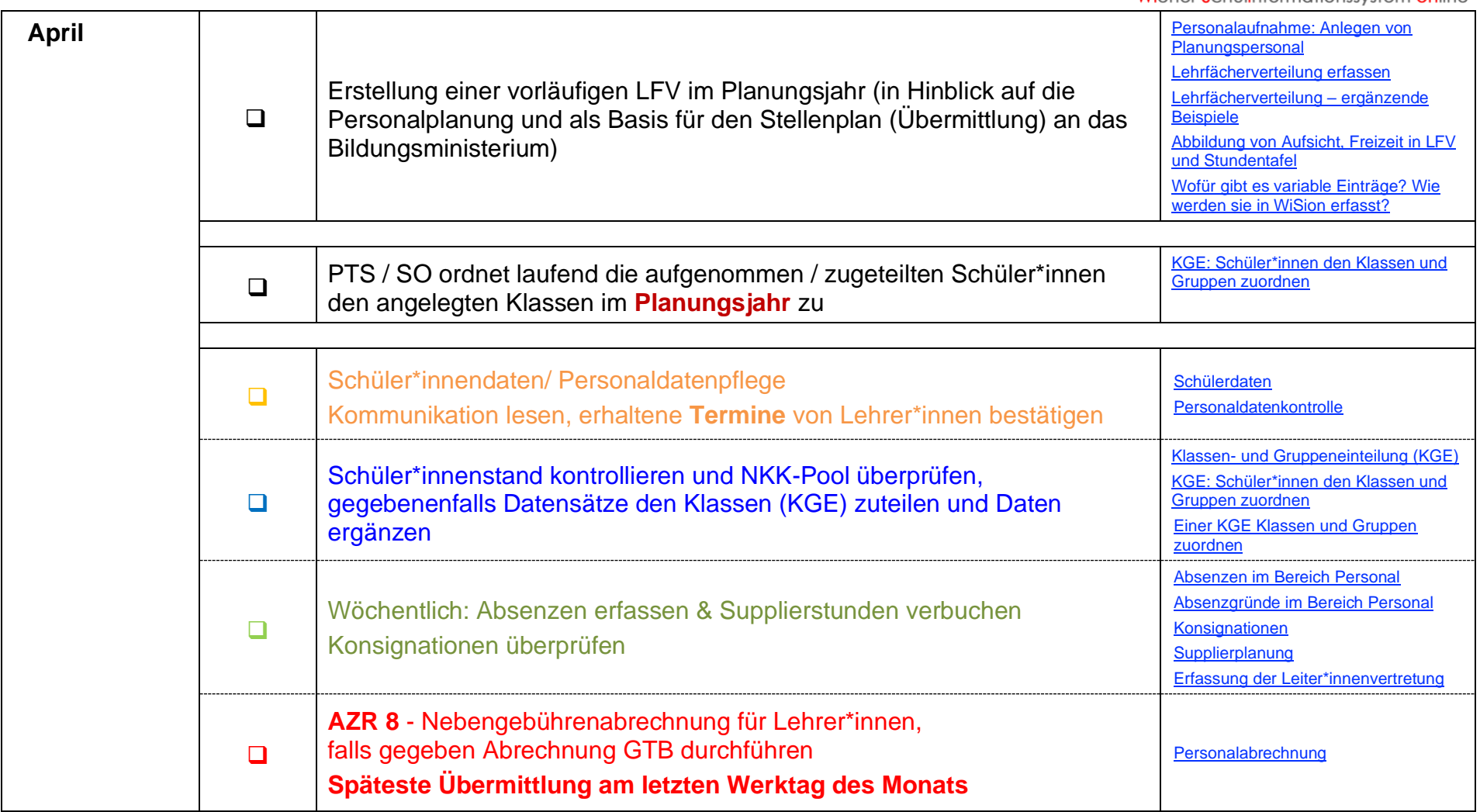

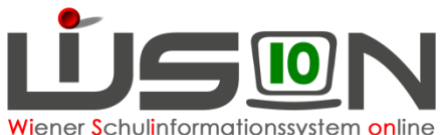

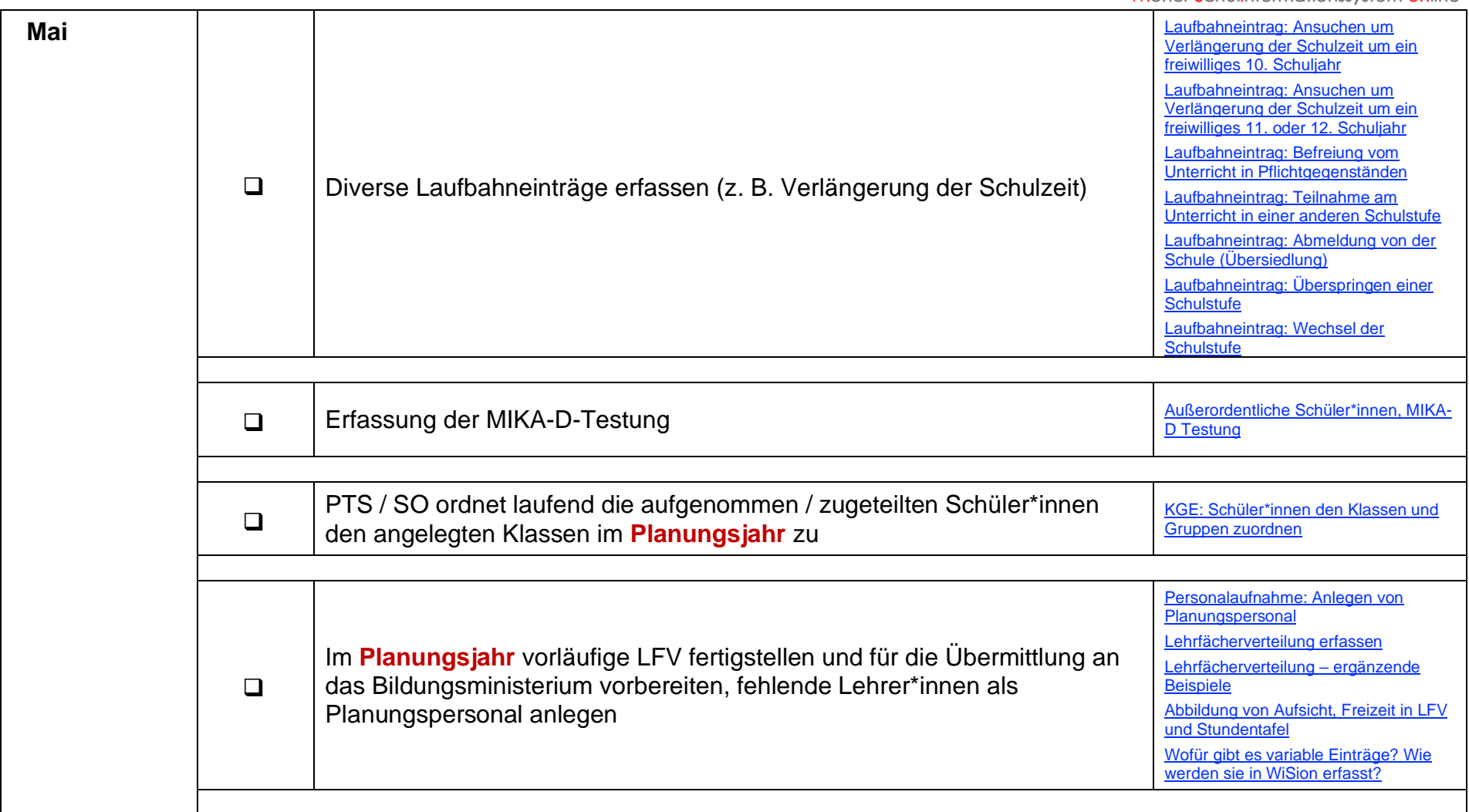

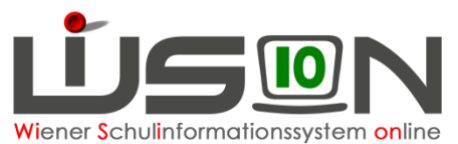

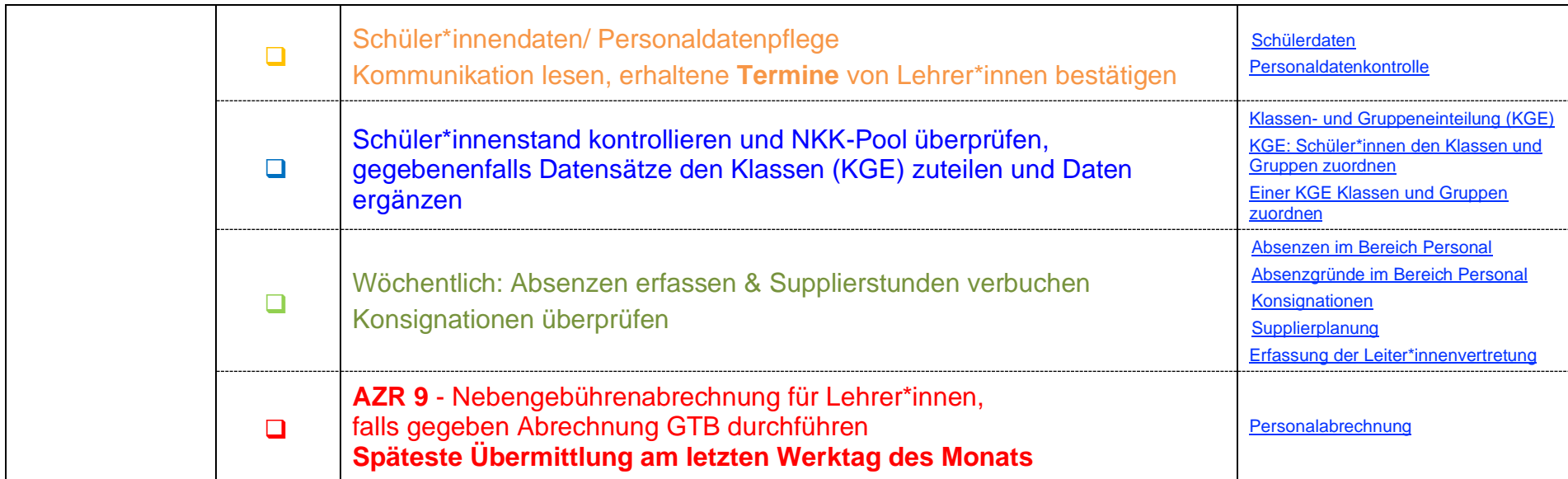

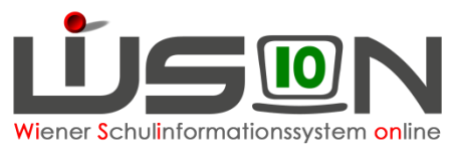

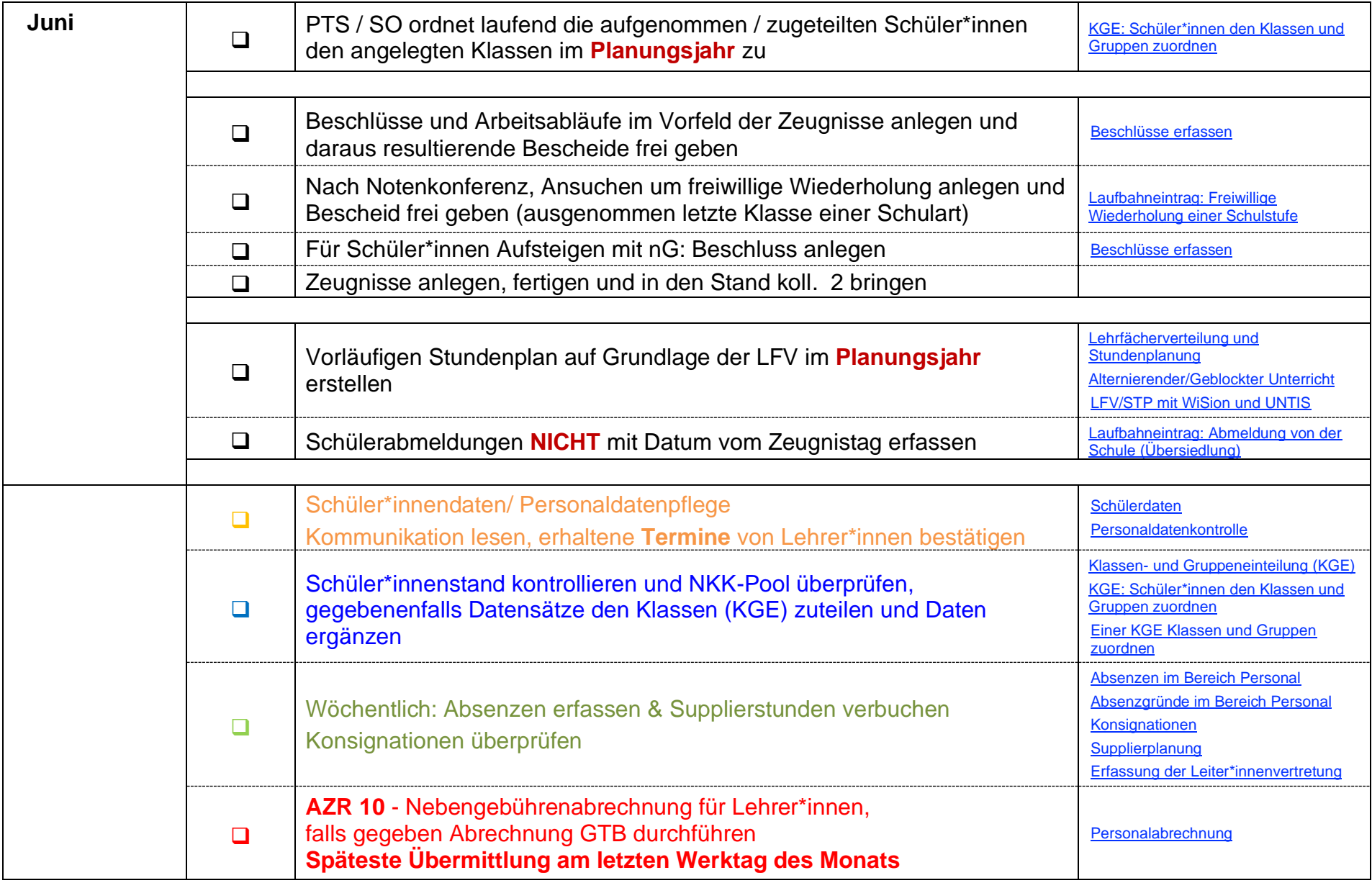

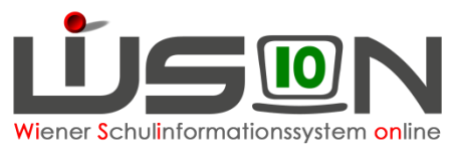

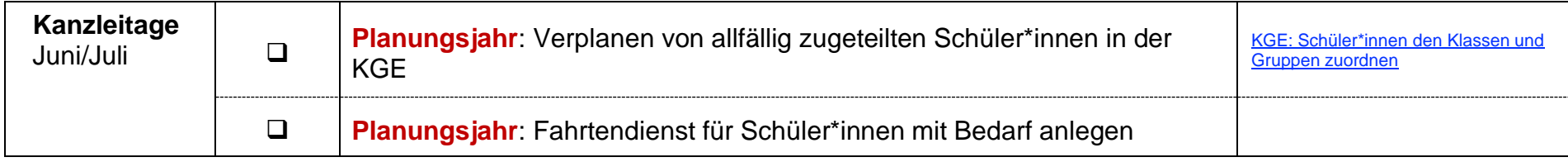